#### Sandboxing an Android application through system call interposition

## Contents

- Ransomware
- Sandboxing
- Android security model
- Trace an application
- One particular approach

### Ransomware

- Malicious piece of software that extorts a payment
- Blocks access to the user's data and blackmails the user to pay a ransom
- Encrypting and non-encrypting variants of ransomware
- Ransomware on mobile phones is not particularly new (research papers from 2015 and earlier)
- The research field in cryptovirology is far broader
- Attacks are no longer theory but have been carried out in practice (and caused real damage)

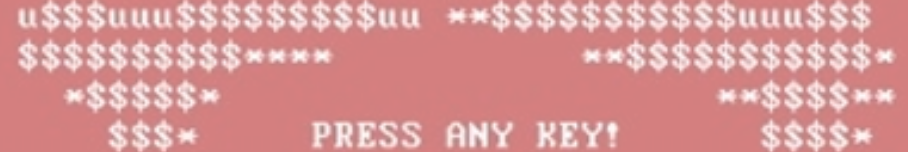

Sandbox **Isolate a process from the host machine** ● Run unverified or untrusted application without risking harm to the operating system • Provide a restricted operating system environment **Various moulding of sandboxes Restrict access to system calls Rule based access control** 

## Sandbox

- Usable for legitimate software that runs in a risky environment (DNS server, browser)
- Record and analyse the tasks of the unknown application
- Monitoring the activities may yield insights into the unknown application
- When is a set of operations considered legitimate / suspicious / disruptive / ... ?
- Endless possibilities to
	- deceive user
	- cloak intents
	- ...

# Privilege separation

- Unique user ID for each application
- Interactions only through interprocess communication
- Group assignment based on the permissions declared in the manifest file

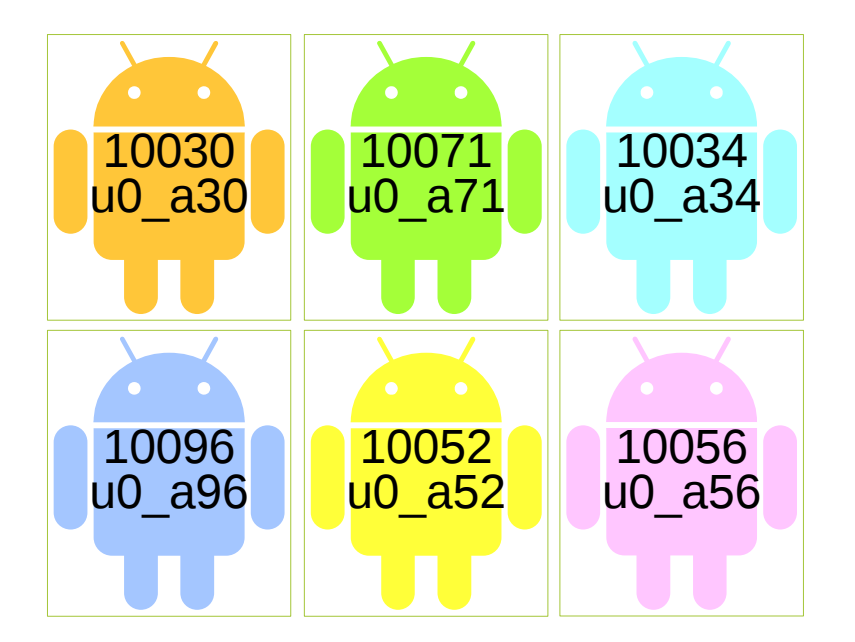

<uses-permission android:name="android.permission.WRITE\_EXTERNAL\_STORAGE"/>

<uses-permission android:name="android.permission.READ\_EXTERNAL\_STORAGE"/>

# **Zygote**

- Eukaryotic cell formed by a fertilization event between two gametes
- In Android: System service that is the parent of all Android application processes

Comparable to init

- User starts new application
- Process class calls the Zygote process
- Zygote creates a copy of itself using  $fork()$
- Zygote returns a new process ID
- The Process class starts the new process through its run() method
- The run( ) method calls  $startViaZygote()$
- Newly spawned process triggers the loading of the Dalvik virtual machine
- Now there are two Dalvik virtual machines

#### Trace an application Root the device

- Modify the kernel and all bets are off
- You do not want do demand the users to root their device
	- Technical knowledge required
	- Easily rip open security holes
	- Sometimes voids the warranty of the device

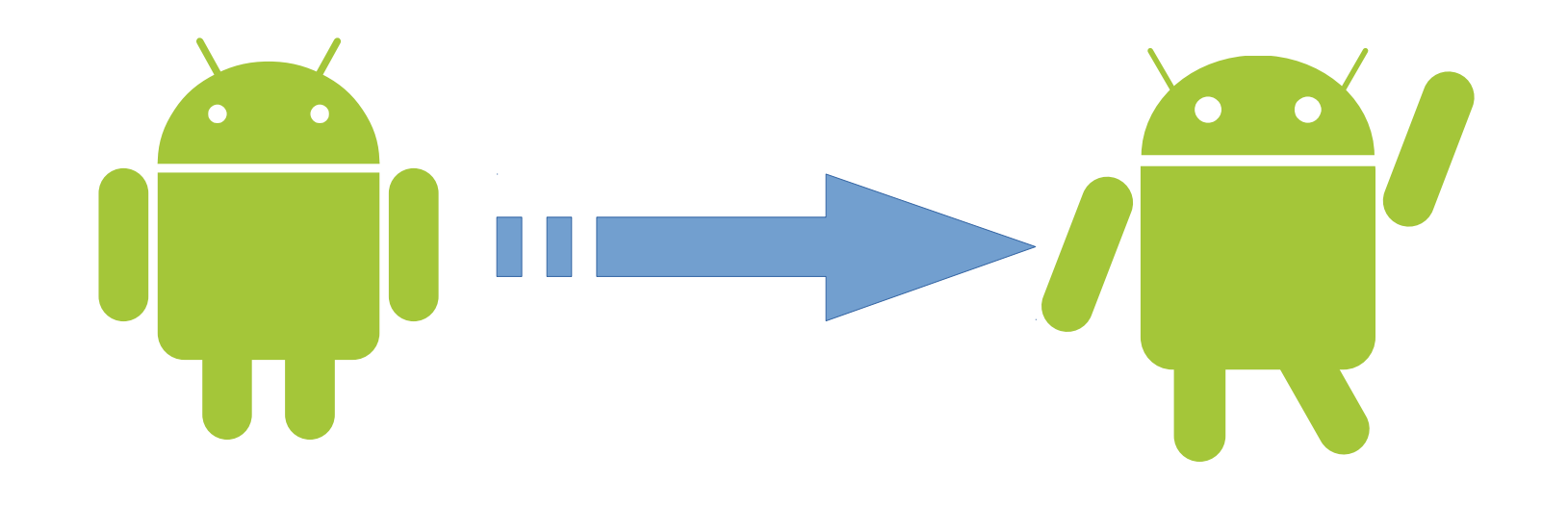

#### Trace an application Share the user **ID**

- Run in the same user context
- Only possible if the applications
	- are signed with the same developer certificate
	- explicitly specify a common value for the shared UID in their manifest file

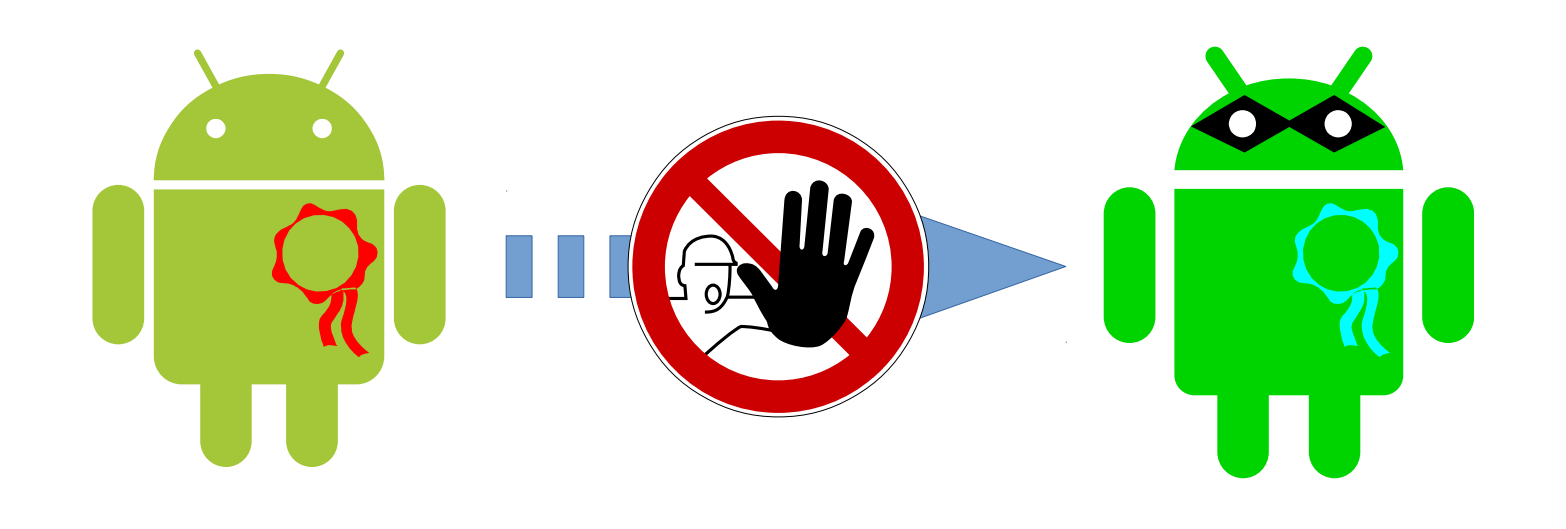

#### Trace an application Use system call interposition

- The magic of peeking into another program
- Control the execution flow of the traced application

long **ptrace**(enum \_\_ptrace\_request request, pid\_t pid, void \*addr, void \*data);

- Abbreviation of "process trace"
- One process can control another
- Controller can inspect and manipulate the internal state of its target
	- Used by debuggers and other code-analysis tools
- Here: Usage as a sandbox, run-time environment simulator
- Powerful ability  $\rightarrow$  Attaching is limited to processes that the owner can send signals to (typically only their own processes)
	- CAP\_SYS\_PTRACE capability limitation
	- YAMA Linux Security Module
	- FreeBSD: jails and Mandatory Access Control policies.
- Higher level usage of ptrace: Userspace utility strace
- Projects move on extending strace instead of ptrace

## Approximately 60 ptrace tags

PTRACE ATTACH PTRACE CONT PTRACE DETACH PTRACE EVENT CLONE PTRACE EVENT EXEC PTRACE EVENT EXIT PTRACE EVENT FORK PTRACE EVENT SECCOMP PTRACE EVENT STOP PTRACE EVENT VFORK PTRACE EVENT VFORK DONE PTRACE 0 TRACESYSGOOD PTRACE GETEVENTMSG PTRACE GETFPREGS PTRACE GETFPXREGS PTRACE GETREGS PTRACE GETREGSET PTRACE GETSIGINFO PTRACE GETSIGMASK PTRACE INTERRUPT

PTRACE KILL PTRACE LISTEN PTRACE O EXITKILL PTRACE O MASK PTRACE O SUSPEND SECCOMP PTRACE O TRACECLONE PTRACE O TRACEEXEC PTRACE\_O\_TRACEEXIT PTRACE O TRACEFORK PTRACE O TRACESECCOMP PTRACE\_O\_TRACEVFORK PTRACE O TRACEVFORKDONE PTRACE PEEKDATA PTRACE PEEKSIGINFO PTRACE\_PEEKSIGINFO\_SHARED PTRACE\_SYSCALL PTRACE PEEKTEXT PTRACE PEEKUSER PTRACE PEEKUSR

PTRACE POKEDATA PTRACE POKETEXT PTRACE POKEUSER PTRACE POKEUSR PTRACE SECCOMP GET FILTER PTRACE SEIZE PTRACE SEIZE DEVEL PTRACE SETFPREGS PTRACE SETFPXREGS PTRACE SETOPTIONS PTRACE SETREGS PTRACE SETREGSET PTRACE SETSIGINFO PTRACE\_SETSIGMASK PTRACE SINGLESTEP PTRACE SYSEMU PTRACE SYSEMU SINGLESTEP PTRACE TRACEME

### Some interesting ptrace arguments

- PTRACE TRACEME
	- Program is conveying its readiness to get traced
- WIFSTOPPED
	- Status variable contains a bit pattern which indicates the fact that the child process has stopped
- PTRACE CONT
	- Restart the child by invoking ptrace with the request
- PTRACE GETREGS
	- Request results in the values of the CPU registers used by the stopped child
- PTRACE\_SETREGS
	- Change the value of the registers
- PTRACE PEEKDATA
	- Of the process being traced examine the content localised at the given address
- PTRACE POKEDATA
	- Alter the contents of a memory location
- PTRACE SINGLESTEP
	- Restart the stopped process, let it execute a single instruction and then stop it again
- PTRACE ATTACH
	- Attach to the process specified by its process ID, making it a tracee of the calling process
- PTRACE SYSCALL
	- Restart the child process (just like PTRACE\_CONT) but arrange for it to stop at the next entry to or exit from a system call

# Particular approach

- Load and execute the code of the original application in the context of the monitoring application
- Start the application we want to sandbox
- Generate a stub application, that loads the code and monitors its execution through system call interposition
- Patch the parameters of some system calls for e.g. file operations
- Limitations:

Any ptrace-based sandbox limited to register filtering

No filtering for arguments pointing to memory, e.g. file name provided to the open() system call

Seccomp (secure computing mode) unable to examine memory

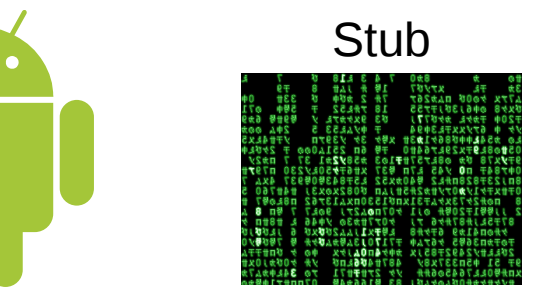

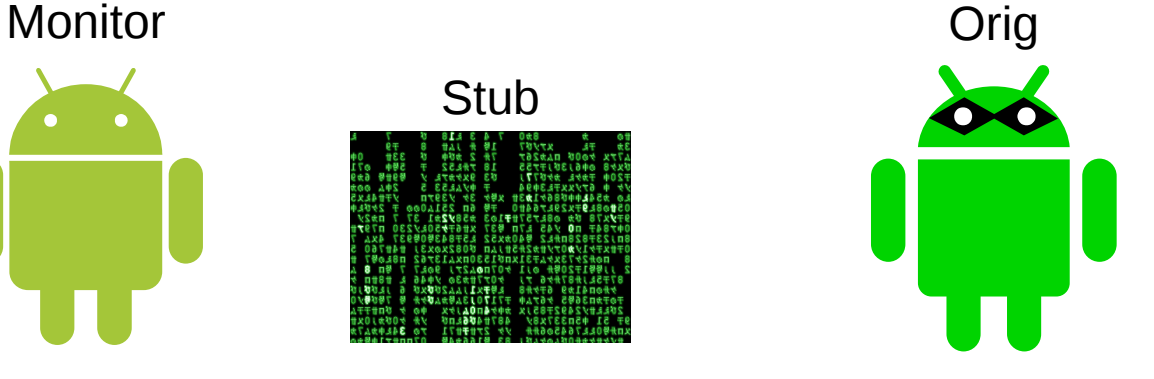

# Follow-up techniques

- Superseded by access control security policies
- Enforce separation guarantees between applications
- First permissive release of Android 4.3 Jelly Bean (2012)
- Selective root daemon confinement, enforcement on a limited set of crucial domains (installd, netd, vold and zygote) in Android 4.4 KitKat (2013)
- Full confinement, Android Trusted Computing Base protection as well as full enforcement mode in Android 5.0 Lollipop (2014) and higher

### Image sources

- Openclipart, licensed under the Creative Commons Zero 1.0 Public Domain License URL: http://creativecommons.org/publicdomain/zero/1.0/ Original file: https://openclipart.org/detail/268848/android-thief
- Wikimedia Commons, licensed as public domain. Original file: https://commons.wikimedia.org/wiki/File:2017\_Petya\_cyberattack\_screenshot.jpg
- Wikimedia Commons, licensed under the Creative Commons Attribution-Share Alike 3.0 Unported license. URL: https://creativecommons.org/licenses/by-sa/3.0/deed.en Original file: https://commons.wikimedia.org/wiki/File:Android\_dance.svg
- Wikimedia Commons, licensed under the Creative Commons Attribution 3.0 Unported license. URL: https://creativecommons.org/licenses/by/3.0/deed.en Original file: https://commons.wikimedia.org/wiki/File:Android\_robot.svg
- Wikimedia Commons, licensed as public domain. Original file: https://commons.wikimedia.org/wiki/File:DIN\_4844-2\_D-P006.svg
- Wikimedia Commons, licensed under the Expat / MIT License. URL: https://opensource.org/licenses/mit-license.php Original File: https://en.wikipedia.org/wiki/File:Xmatrix.png